## Expressions are created as Controls as they are Typed

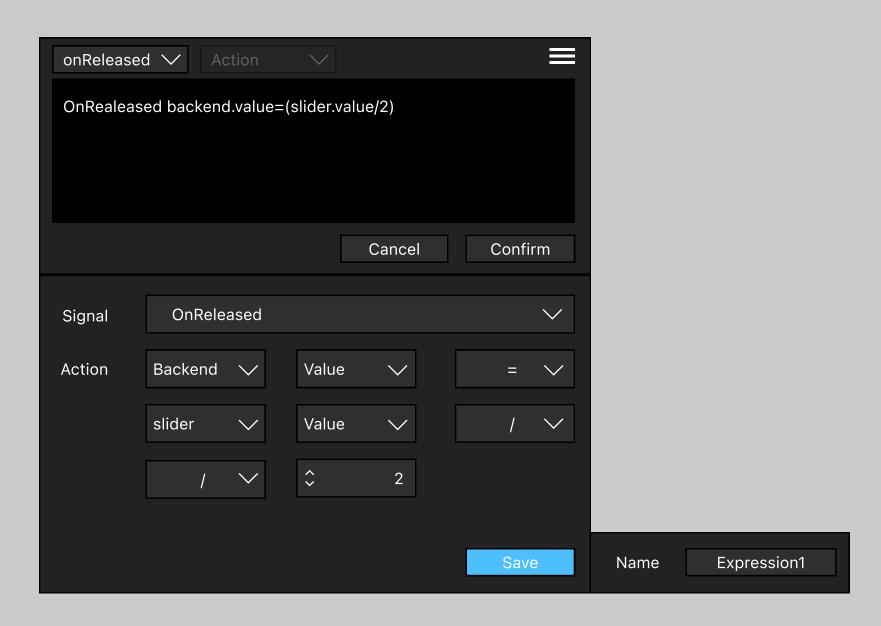

Expressions can be save

## Applied Expressions are marked as Duplicate until a property is change

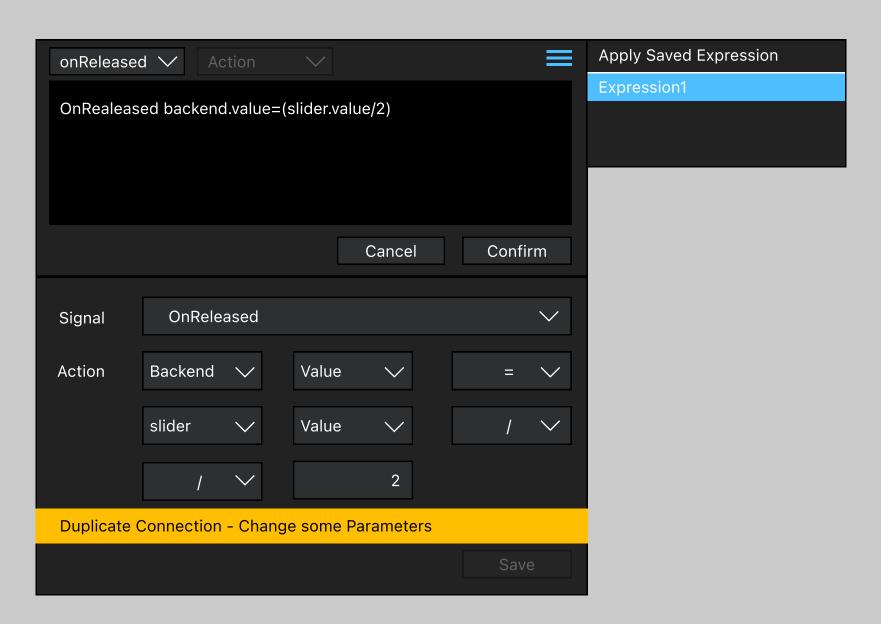